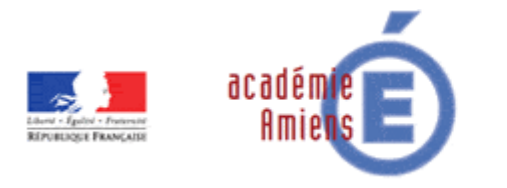

Direction des services départementaux de l'éducation nationale Oise

# UTILISER LES TICE AU SERVICE DE LA DIRECTION D'ÉCOLE

NOGENT SUR OISE / SESSION 2016 / F. GONDRON - F. CARLIER

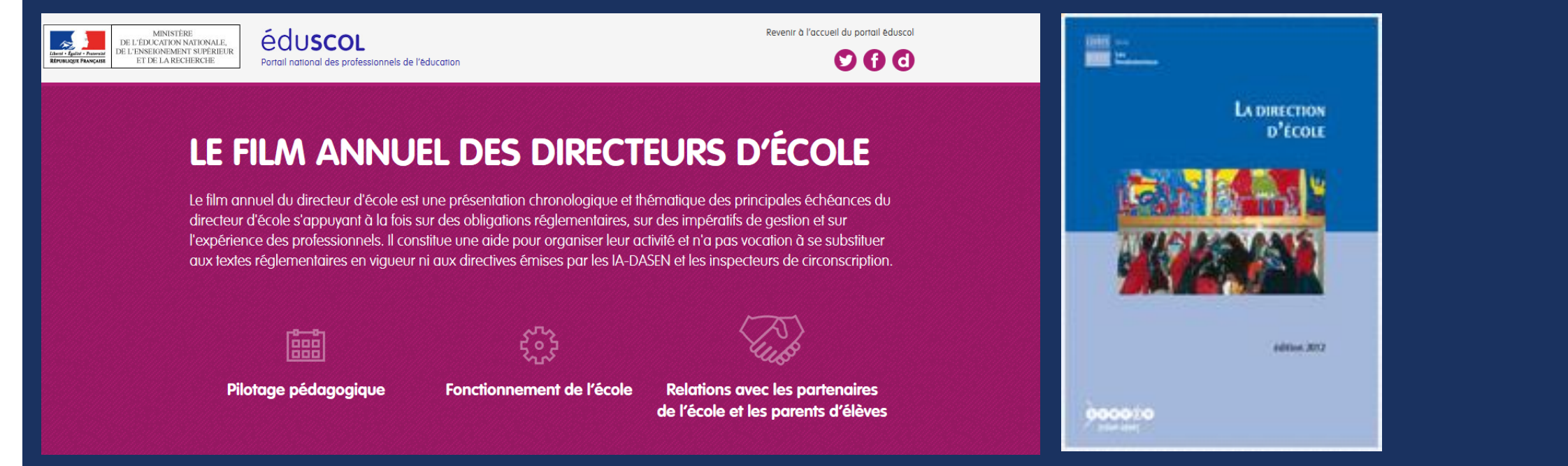

### COMMUNIQUER

- **Le cadre : communication professionnelle**
- **Messagerie académique vs messagerie Iprof**
- **Nebmail ou client de messagerie ?**
- Annuaire professionnel, carnet d'adresses...
	- <https://bv.ac-amiens.fr/annuaire/login.php>

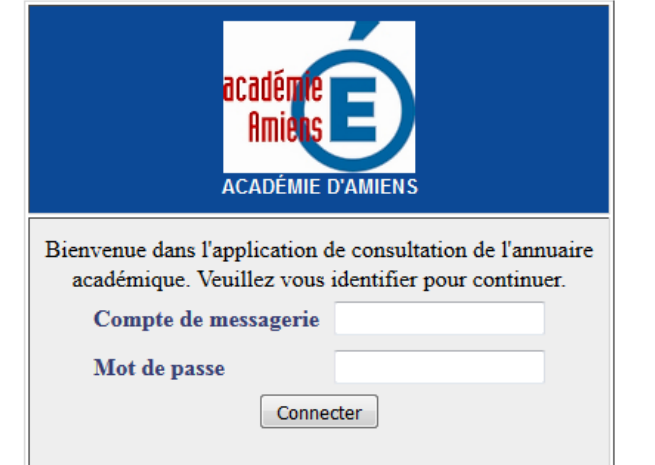

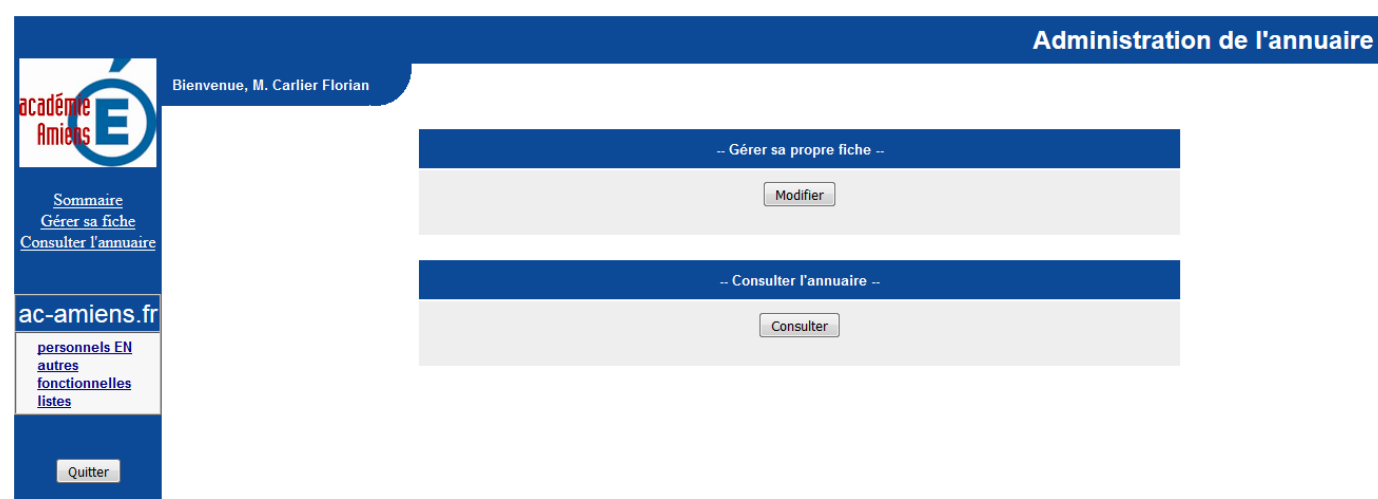

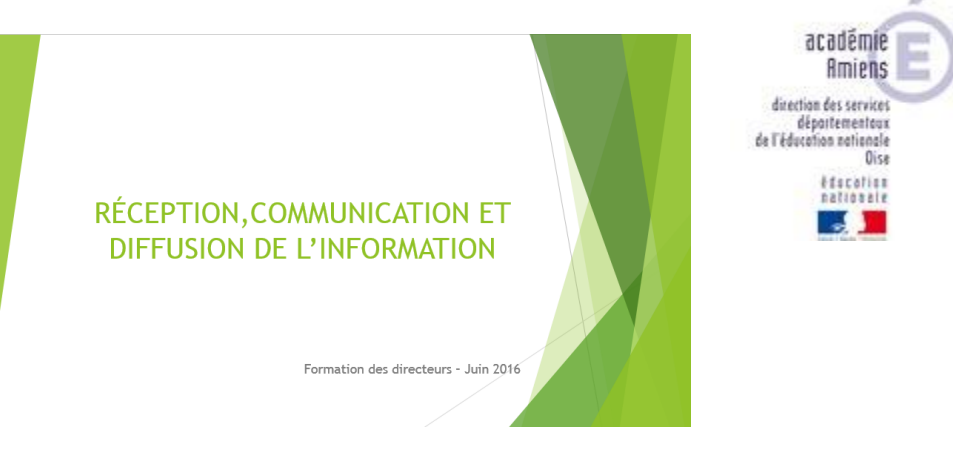

### FONCTIONNER

- Répondre aux enquêtes institutionnelles :
	- **Images : traitement individuel ou par lot THEFT** <http://www.photofiltre-studio.com/pf7.htm>
	- **PDF** : Insérer du texte et sa signature

<https://www.foxitsoftware.com/fr/products/pdf-reader/>

**TITULE** 

- **Utiliser les applications numériques :** 
	- **PPMS, AFFELNET, ECECA, Infocentre...** <https://portail.ac-amiens.fr/login>
- Circulaires et notes de service :
	- **Quelles voies de communication ?**

#### **Information Importante**

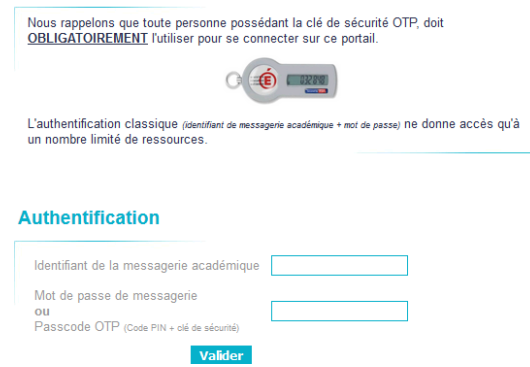

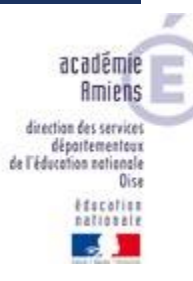

### **STOCKER**

- Sauvegarde de fichiers :
	- <https://icloud.ac-amiens.fr/>
	- **Utiliser un DD externe**

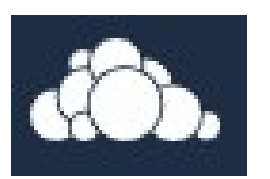

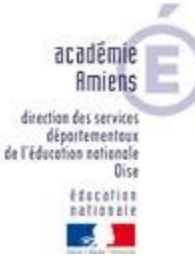

Service d'envoi de fichiers « lourds » : <https://filex.ac-amiens.fr/upload>

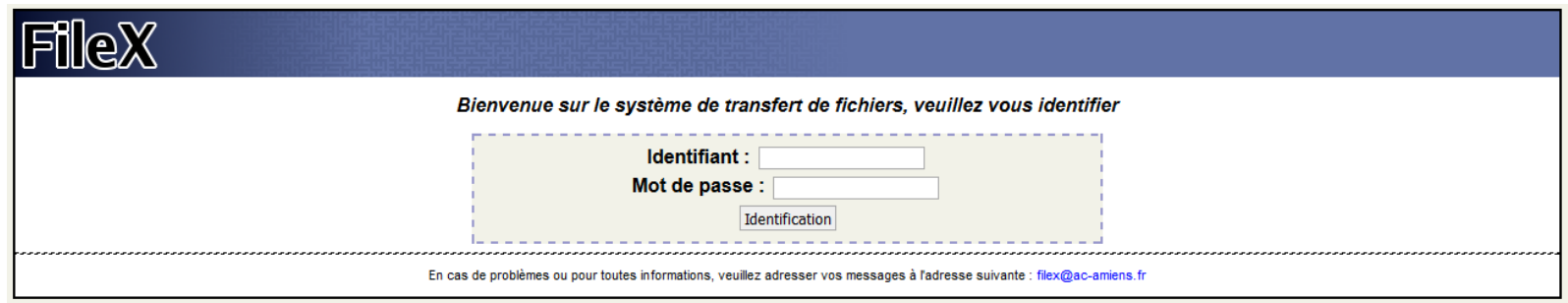

### S'INFORMER

Les ressources institutionnelles : nationales, académiques, départementales

[http://www.education.gouv.fr/pan](http://www.education.gouv.fr/panorama-services-numeriques/) orama-services-numeriques/

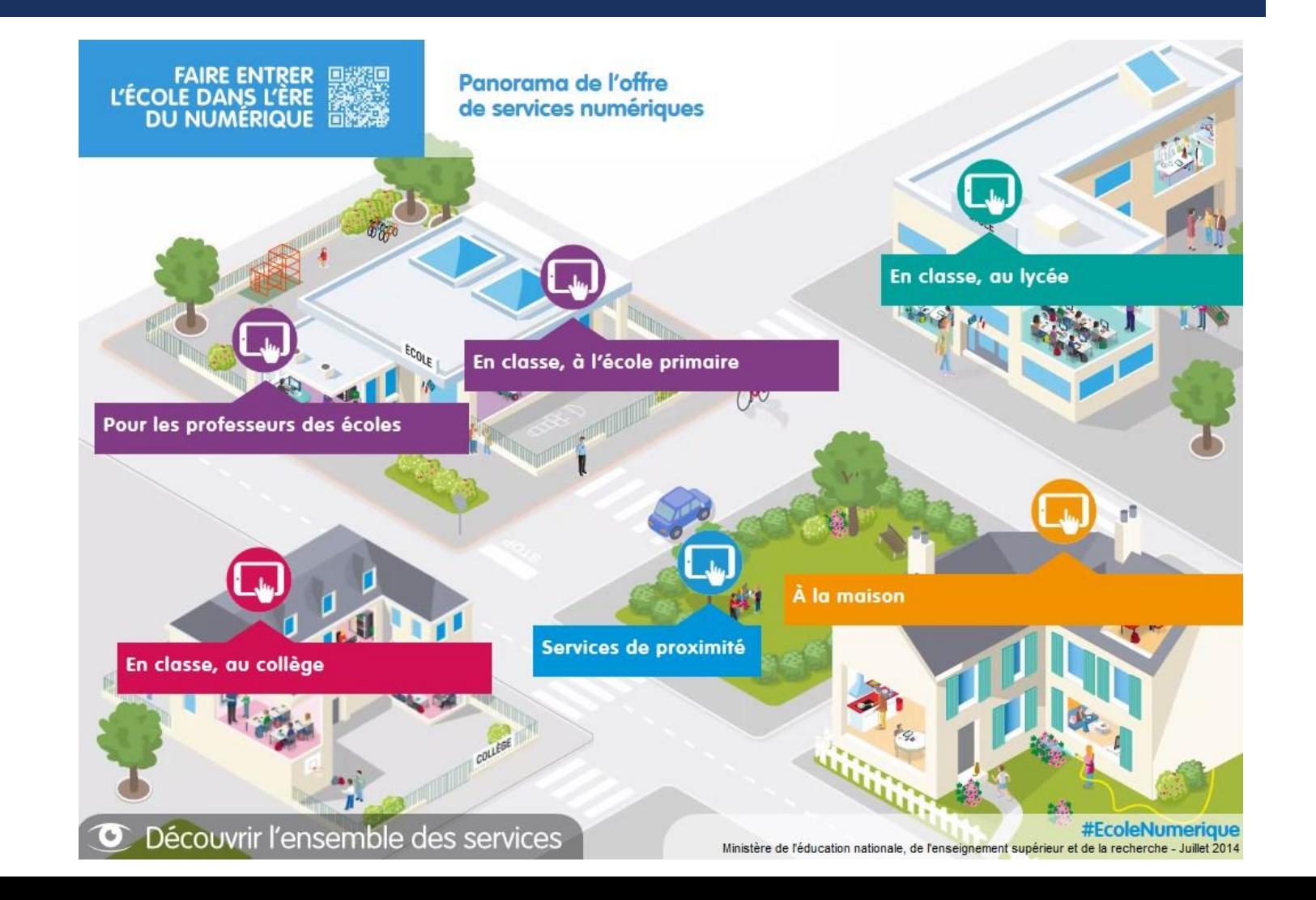

**MINISTÈRE** DE L'ÉDUCATION NATIONALE. DE L'ENSEIGNEMENT SUPÉRIEUR *<u> Libert - Épilité - Francese</u>*<br>Républikació Paulocause **ET DE LA RECHERCHE** 

### education.gouv.fr

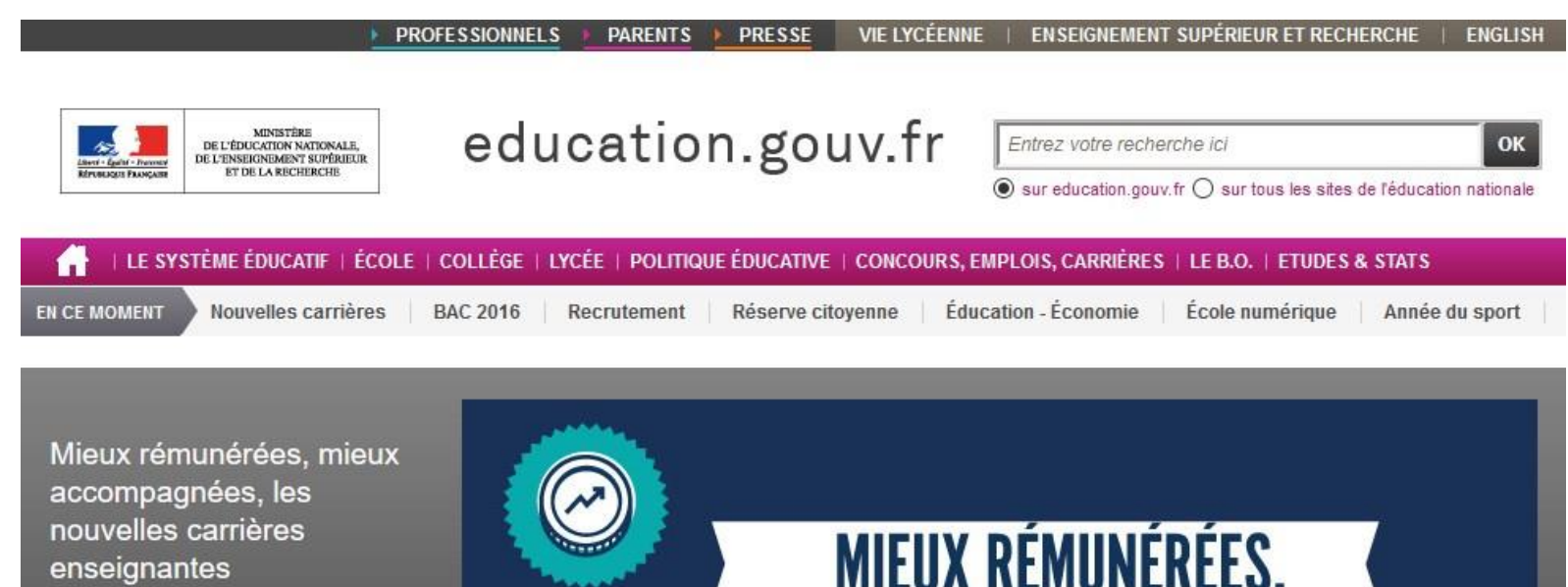

Modernisation des métiers de l'Éducation Nationale : Direction d'école

http://www.education.gouv.fr/cid [76073/directeurs-d-ecole-votre](http://www.education.gouv.fr/cid76073/directeurs-d-ecole-votre-metier-evolue.html)metier-evolue.html

Découvrez les nouvelles mesures de modernisation et de revalorisation de la carrière des personnels enseignants, d'éducation et d'orientationpsychologues, fonctionnaires et assimilés

**MIEUX RÉMUNÉRÉES, MIEUX ACCOMPAGNEES LES NOUVELLES CARRIER**  $\bullet$ 0000

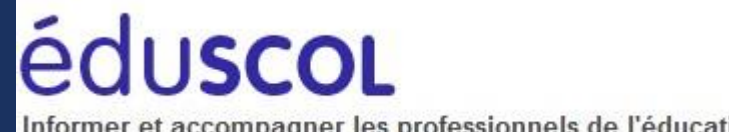

Informer et accompagner les professionnels de l'éducation

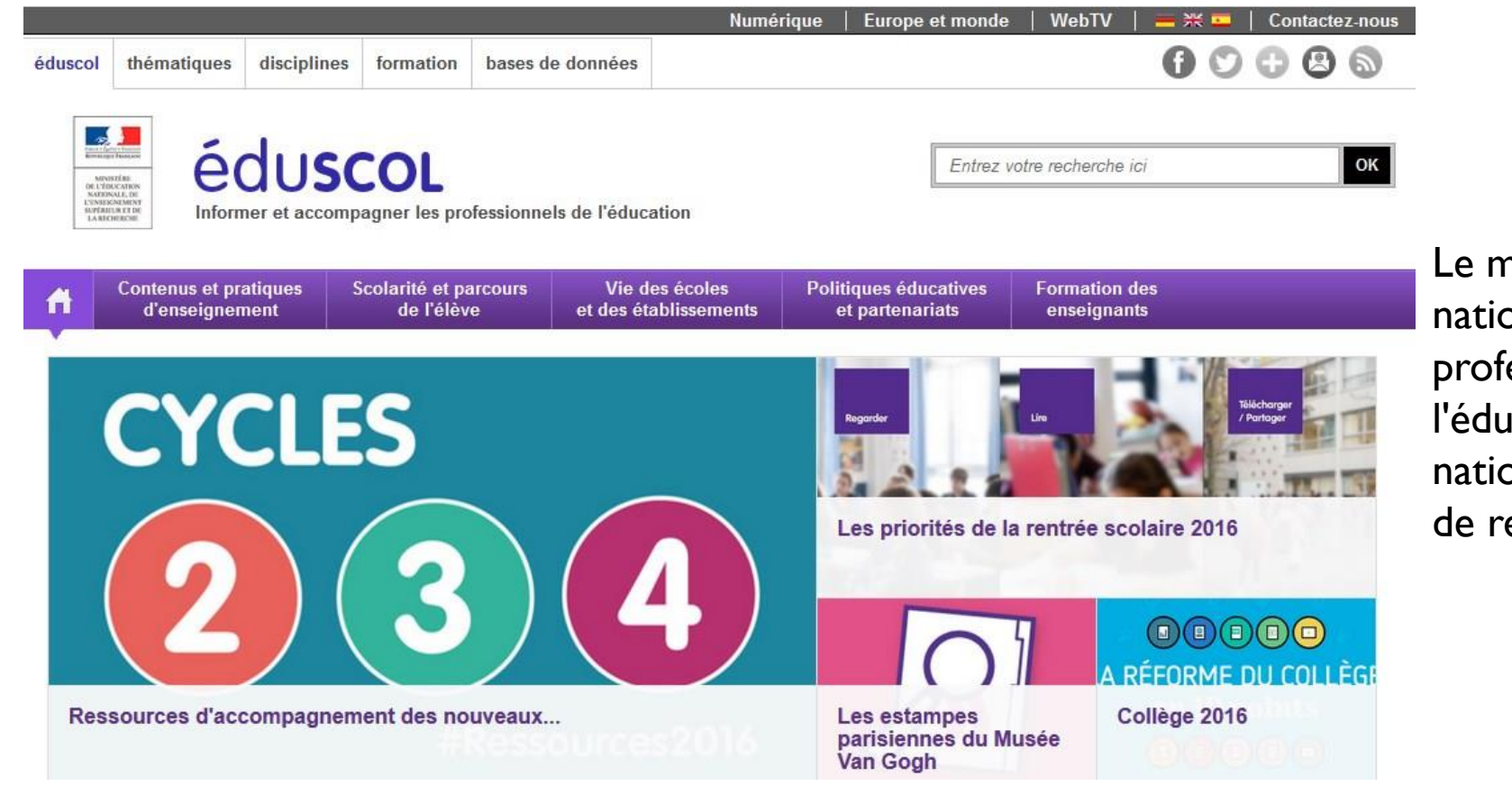

Le ministère de l'éducation nationale propose aux professionnels de l'éducation un portail national d'informations et de ressources.

Dossier direction

Important

d'école sur éduscol : <http://eduscol.education.fr/pid31206/directeur-d-ecole.html>

### éduscoL Informer et accompagner les professionnels de l'éducation

### Directeur d'école

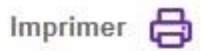

### **DANS CE DOSSIER**

### ACCUEIL DU DOSSIER

> Le métier de directeur d'école

> Guide pratique pour la direction de l'école primaire

- > Le film annuel des directeurs d'école
- > La mallette des parents CP

### Le métier de directeur d'école

La direction des écoles maternelles et élémentaires de deux classes et plus est assurée par un directeur d'école appartenant au corps des professeurs des écoles ou au corps des instituteurs. La réflexion engagée par le ministère sur les métiers de l'éducation nationale et notamment sur le métier de directeur d'école a abouti à une meilleure reconnaissance des spécificités de leur métier et au renforcement de leur formation

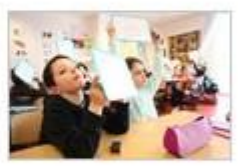

#### Guide pratique pour la direction de l'école primaire

Dans le cadre des travaux de simplification des tâches des directeurs d'école, le ministère met à leur disposition un guide pratique pour la direction de l'école primaire.

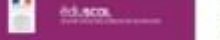

#### Le film annuel des directeurs d'école

Le film annuel du directeur d'école rassemble pour toutes les étapes clés de l'année scolaire les principales actions de pilotage de l'école.

LE FILM ANNUEL **DES DIRECTEURS D'ÉCOLE** 

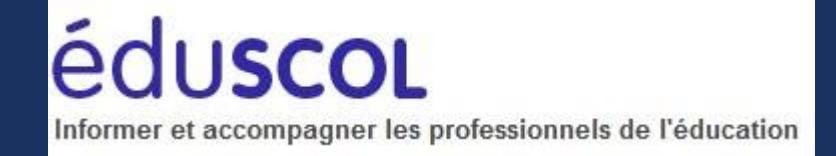

# LE FILM ANNUEL DES DIRECTEURS D'ÉCOLE

Le film annuel du directeur d'école est une présentation chronologique et thématique des principales échéances du directeur d'école s'appuyant à la fois sur des obligations réglementaires, sur des impératifs de gestion et sur l'expérience des professionnels. Il constitue une aide pour organiser leur activité et n'a pas vocation à se substituer aux textes réglementaires en vigueur ni aux directives émises par les IA-DASEN et les inspecteurs de circonscription.

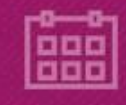

Pilotage pédagogique

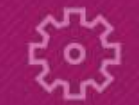

Fonctionnement de l'école

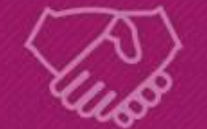

**Relations avec les partenaires** de l'école et les parents d'élèves

Les fiches du guide pratique des directeurs d'école

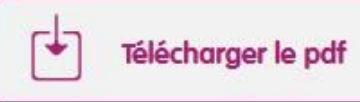

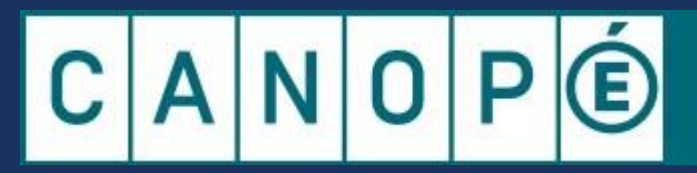

Le réseau de création et d'accompagnement pédagogiques

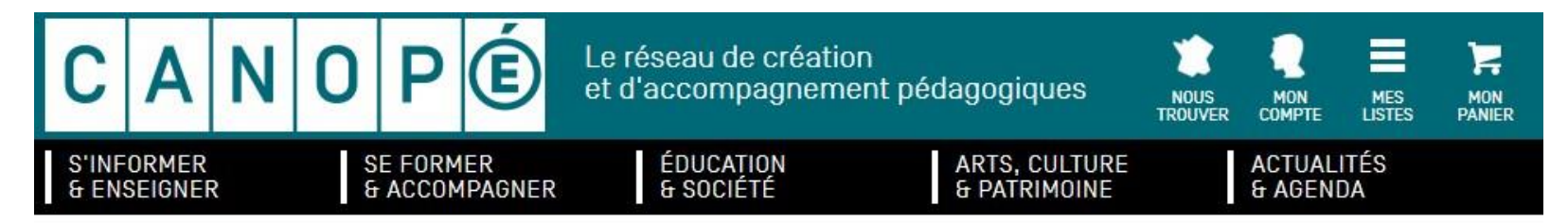

Accueil > Actualités et Agenda > Actualités

### **ACTUALITÉS**

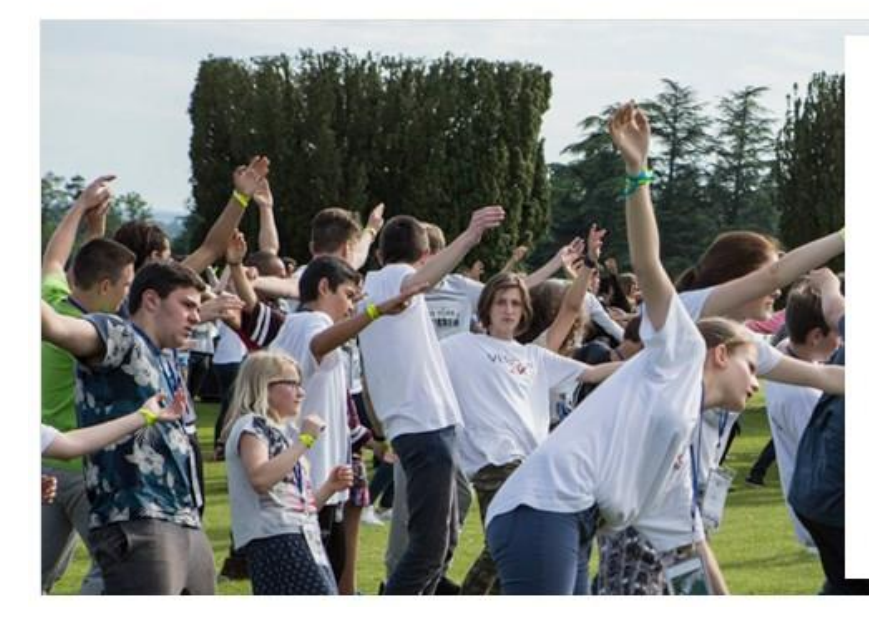

### Réseau Canopé accompagne le centenaire de la bataille de Verdun

Publié le 14/06/2016

Réseau Canopé était présent à la cérémonie<br>officielle du 29 mai dernier pour commémorer la bataille de Verdun. Retour en images sur cet<br>événement auquel 4 000 élèves français et allemands étaient invités.

En savoir plus  $\rightarrow$ 

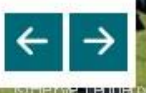

**CANOP**  $\begin{tabular}{|c|c|} \hline \multicolumn{1}{|c|}{\multicolumn{1}{|c|}{\multicolumn{1}{|c|}{\multicolumn{1}{|c|}{\multicolumn{1}{|c|}{\multicolumn{1}{|c|}{\multicolumn{1}{|c|}{\multicolumn{1}{|c|}{\multicolumn{1}{|c|}{\multicolumn{1}{|c|}{\multicolumn{1}{|c|}{\multicolumn{1}{|c|}{\multicolumn{1}{|c|}{\multicolumn{1}{|c|}{\multicolumn{1}{|c|}{\multicolumn{1}{|c|}{\multicolumn{1}{|c|}{\multicolumn{1}{|c|}{\multicolumn{1}{$  $\blacksquare$ 

CANOPÉ académie d'Amiens Des ressources pour enseigner

#### SCÉRÉN ICNDP-CRDPI DEVIENT CANOPÉ Découvrir v AISNE OISE SOMME **CRDP AMIENS** Achetez en ligne Bases documentaires CANOPÉ académie d'Amiens **CANOPG** FAIRE ENTRER L'ÉCOLE<br>DANS L'ÈRE DU NUMÉRIQUE  $\mathbf{E}$  , and  $\mathbf{E}$ Des ressources pour enseigner #EcoleNumerique  $0.0.0.0.0.1$ ................

SUIVEZ-NOUS  $\mathbf{f}$ NEWSLETTER **NOUS CONNAÎTRE ACTUALITÉ** ANIMATION - FORMATION LIBRAIRIE - ÉDITION **DOCUMENTATION** DOCUMENTATION ADMINISTRATIVE LOCATION DE SALLES ET MATÉRIEL ARTS, CULTURE ET PATRIMOINE PORTAIL TICE ETWINNING

### **PROJECTION-DÉBAT**

### Les ados et les écrans

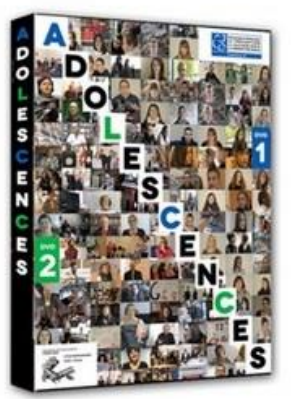

#### **RECHERCHER**

OK Rechercher

### Mercredi 29 juin de 18 heures à Que l'on soit ado, parent, prof, éducateur... le thème « Des

écrans » soulève des questions, venez en débattre avec Prisca Baldet et Jean-Luc Van Den Bergh, spécialistes de l'adolescence. Inscription obligatoire.

lire la suite

20 heures

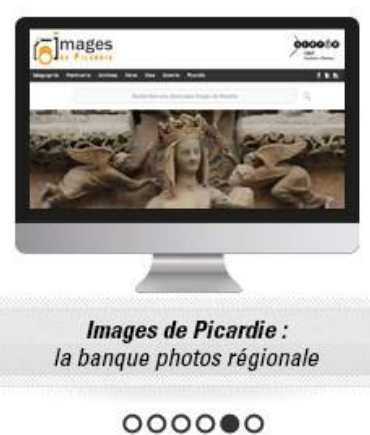

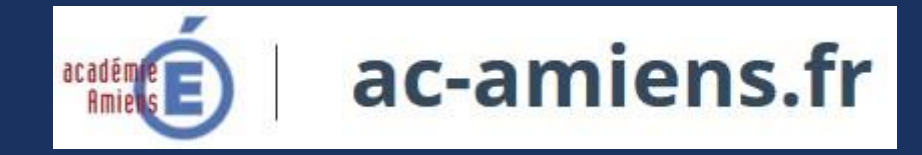

#### vContenu vMenu vRecherche

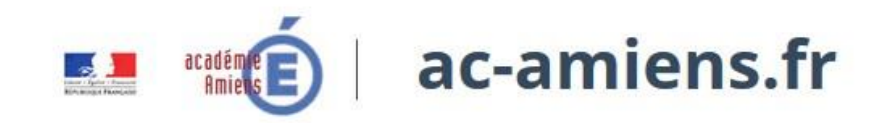

ACADÉMIE | FORMATIONS ET ORIENTATION | ACTION ÉDUCATIVE | EXAMENS | RECRUTEMENT | ESPACE PÉDAGOGIQUE | ESPACE PRO 俗

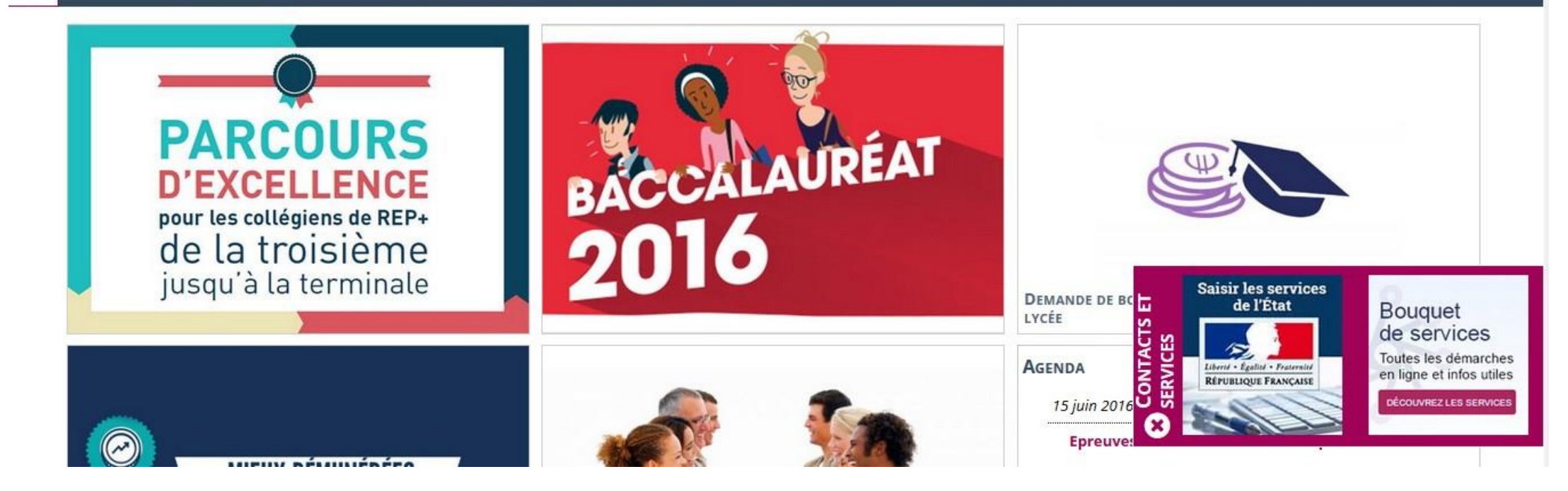

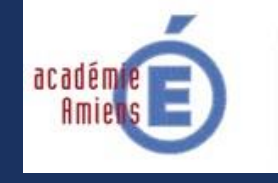

Direction des services départementaux de l'éducation nationale Oise

#### *\** BOUQUET DE SERVICES

**ESPACE PRO** 

#### **E** MARCHÉS PUBLICS

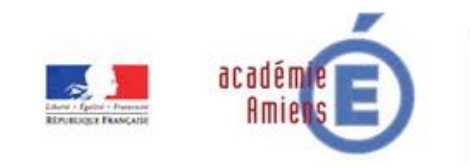

Direction des services départementaux de l'éducation nationale Oise

**SERVICES DÉPARTEMENTAUX ORIENTATION & AFFECTATION** POLITIQUE ÉDUCATIVE & PÉDAGOGIQUE **PARENTS** 

**PARTENAIRES** 

SÉCURITÉ DES ÉCOLES, COLLÈGES, LYCÉES : MISE À JOUR DES CONSIGNES APPLICABLES LE 14 AVRIL 2016.  $\mathbf{\Omega}$ En savoir +

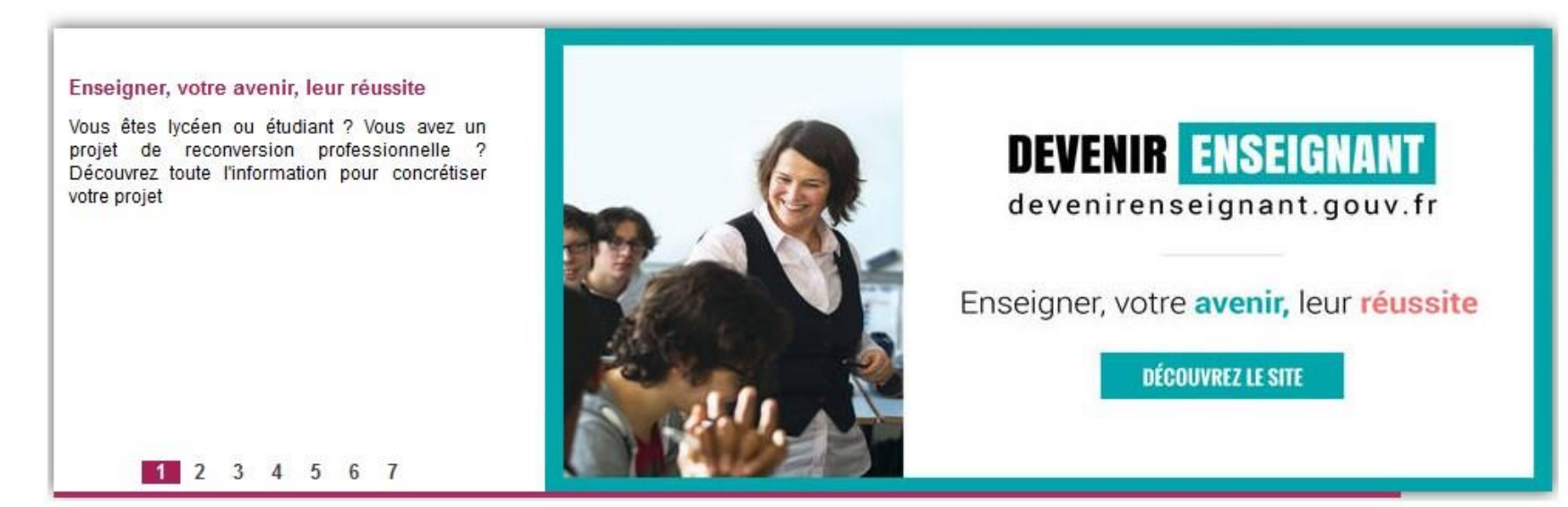

## Prim à bord Le portail du numérique pour le premier degré

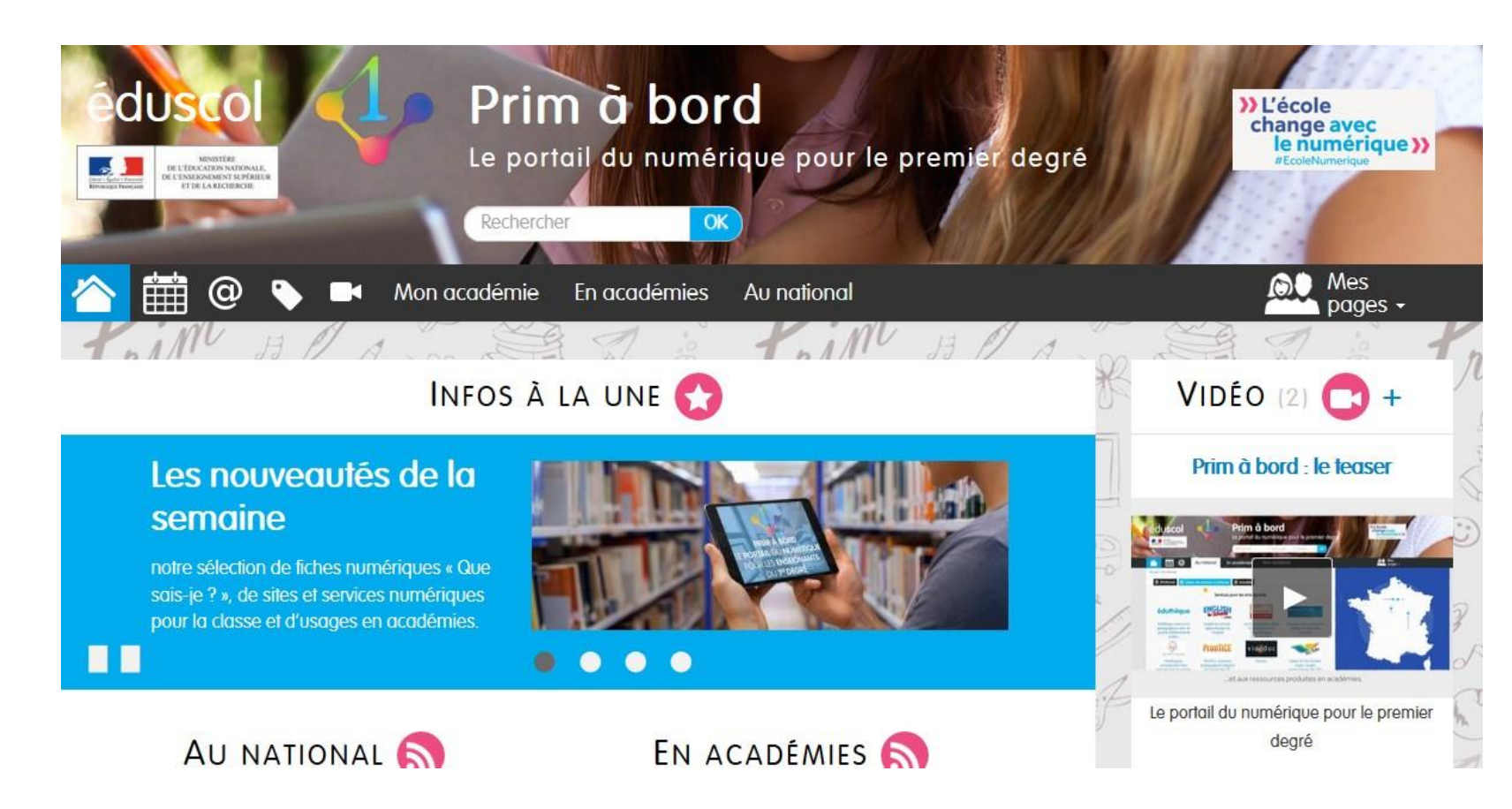

Le portail « Prim à bord » est un espace consacré au numérique et à destination de tous les enseignants du premier degré.

Il rassemble tous les sites et services numériques existants au national comme en académie.

Prim à bord est organisé afin d'apporter une aide concrète et une plus grande visibilité de l'offre numérique. Il permet aux enseignants de s'informer autour l'actualité numérique et de préparer la classe.

Il propose également un accès direct à tous les services métiers.

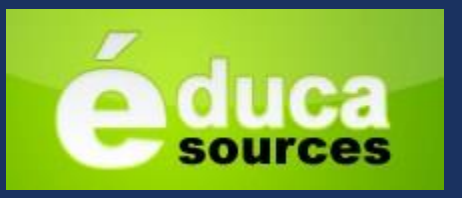

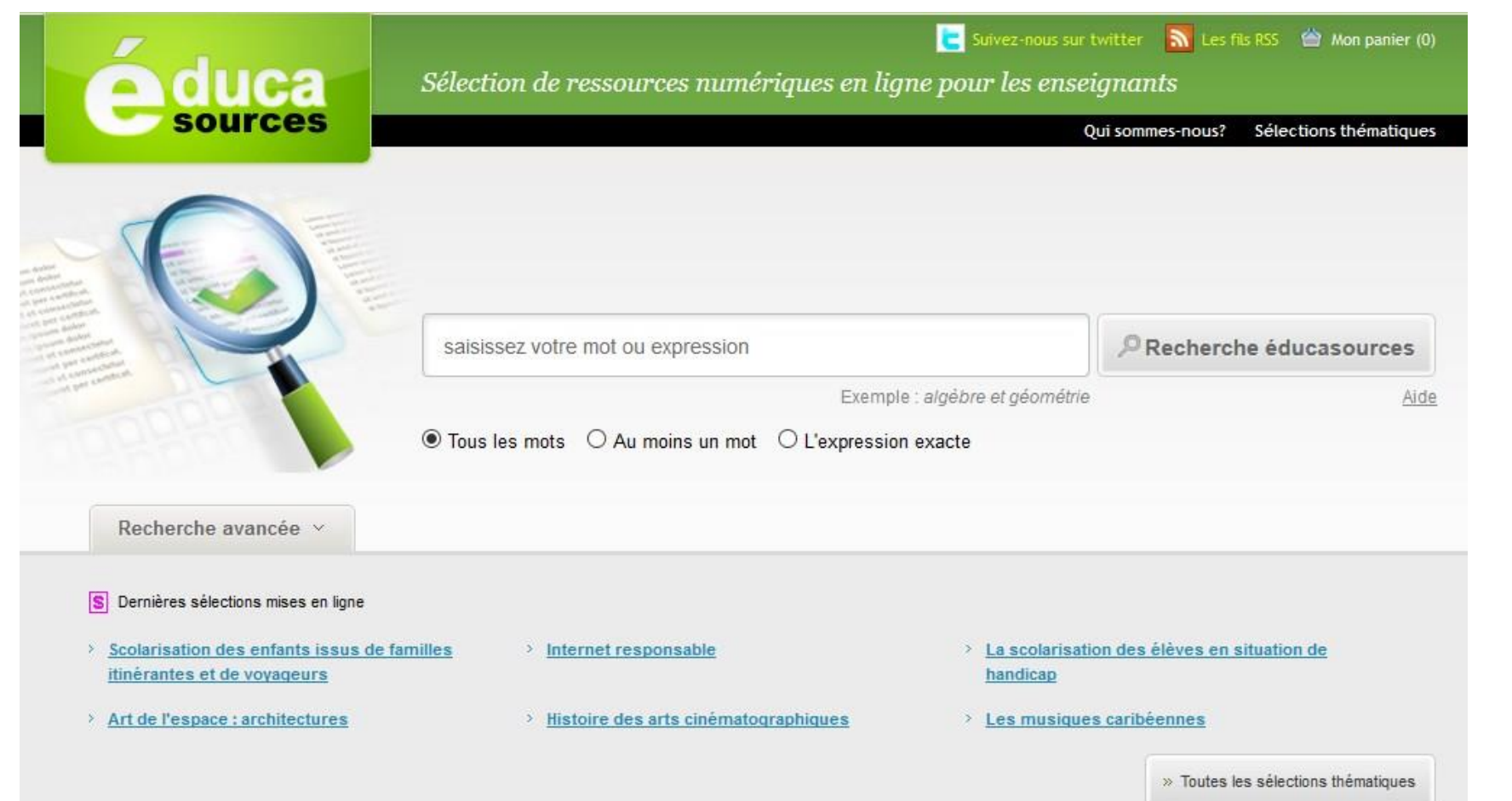

**Éducasources** est un service en ligne édité par CANOPE qui propose aux enseignants la description de près de 5 000 ressources numériques en adéquation avec les programmes scolaires et issues exclusivement de sites web institutionnels ou de sites d'associations reconnues ou agréées par une institution.

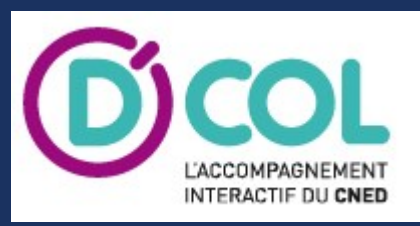

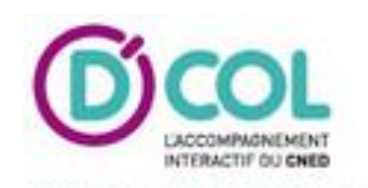

# **Bienvenue** sur le portail D'COL

Un espace pour les élèves et les enseignants

Identifiant Mot de passe

D'COL est un service d'accompagnement interactif personnalisé pour les élèves de sixième et de CM2 de l'éducation prioritaire, sur proposition de leur établissement et avec l'accord des parents.

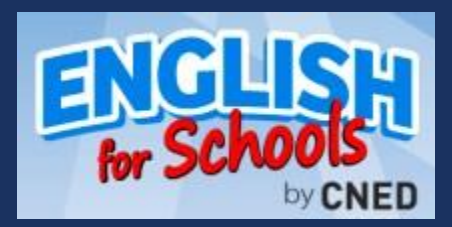

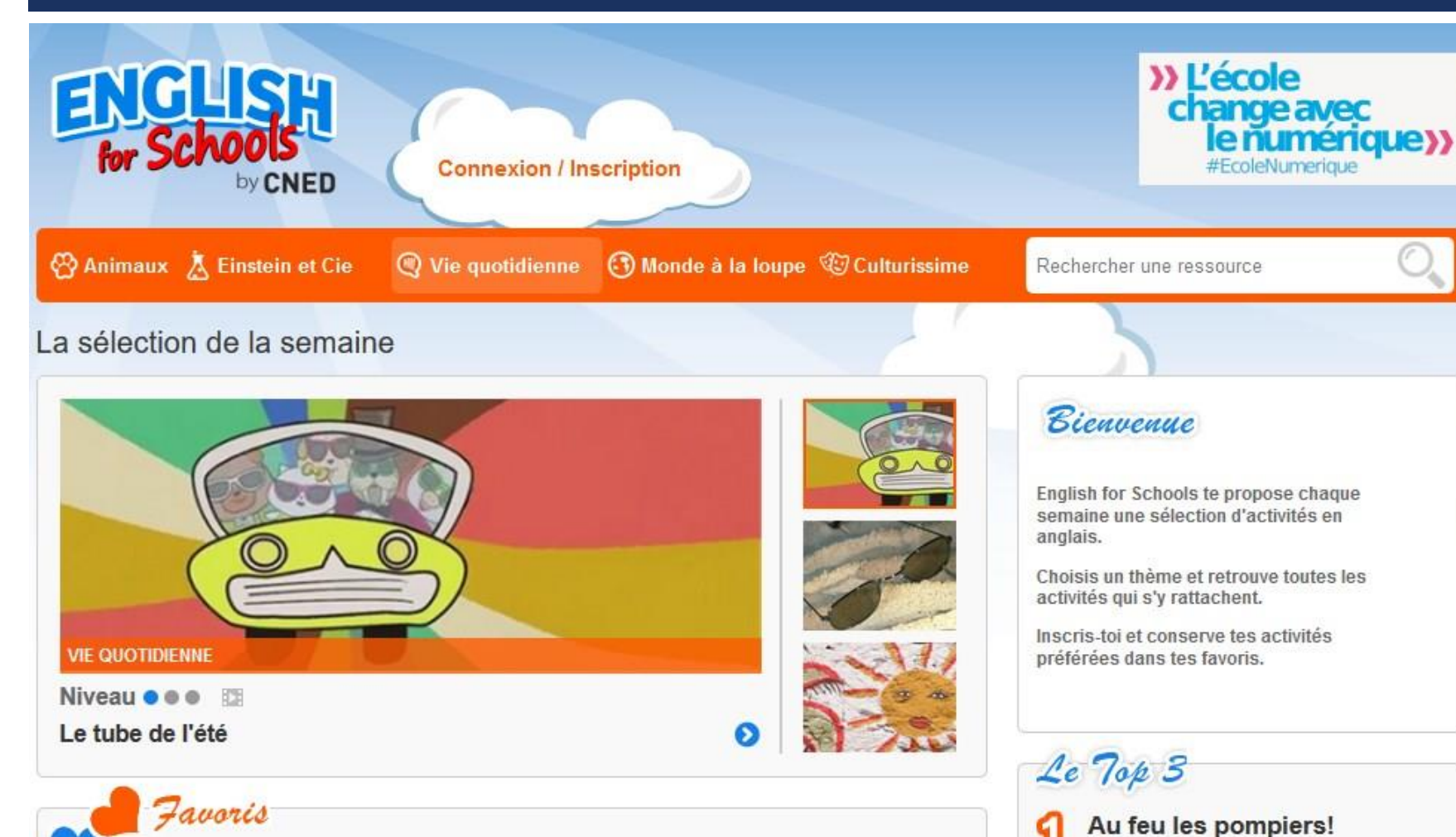

•Permettre aux élèves de **s'immerger dans la culture et l'actualité anglophones.**

•**Donner l'envie d'apprendre l'anglais** à l'école et à la maison.

•Permettre aux enseignants de **préparer plus facilement leurs cours d'anglais.**

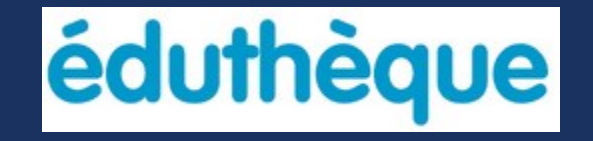

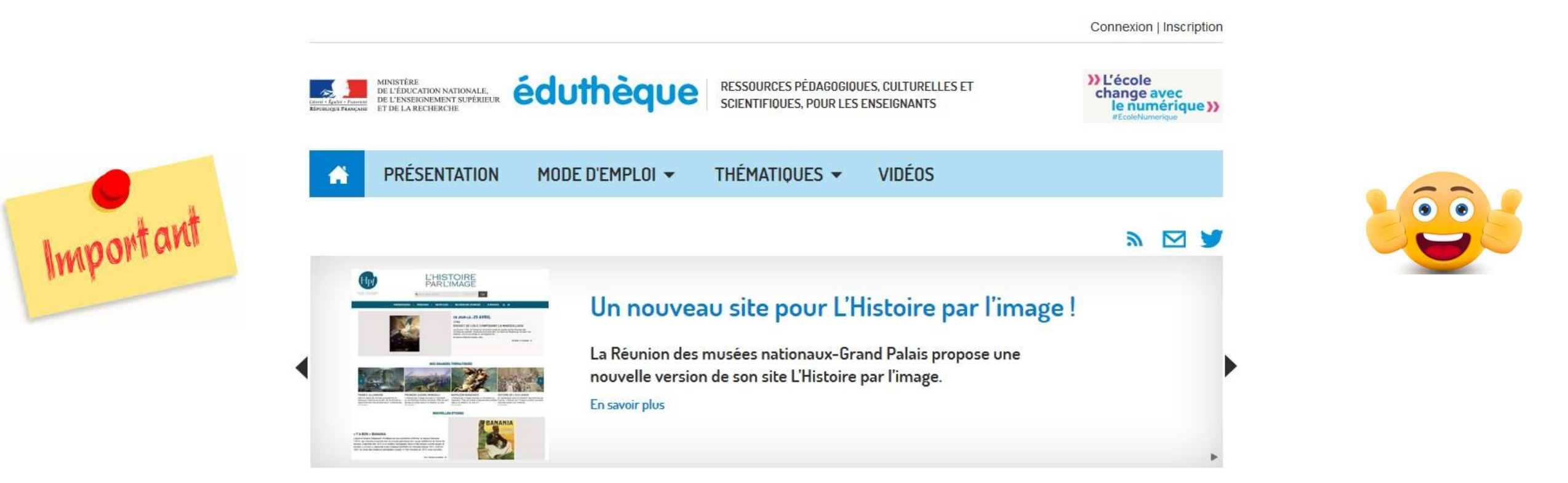

Le portail Éduthèque fournit gratuitement aux enseignants une offre de ressources numériques pédagogiques de grands établissements publics à caractère culturel et scientifique avec lesquels le ministère a conclu un partenariat. Il s'adresse à tous les enseignants du premier et du second degré qui peuvent s'inscrire gratuitement sur le portail à l'aide de leur adresse professionnelle.

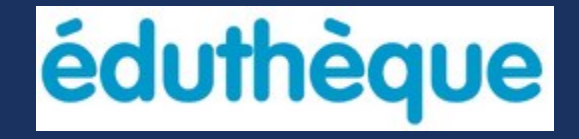

# éduthèque

- **1) Rendez-vous sur le site "éduthèque" :<http://www.edutheque.fr/>**
- **2) Cliquez sur "Inscription".**
- **3) Renseignez le formulaire d'inscription en utilisant votre adresse mail académique (qui prouve votre appartenance à l'Éducation Nationale).**
- **4) Vous recevez un mail de confirmation de votre inscription.**
- **5) Dans ce mail, cliquez sur le lien qui permet de confirmer la création de votre compte.**

**Pourquoi s'inscrire sur "l'éduthèque" ? Pour profiter des offres "enseignants" que proposent ces partenaires :**

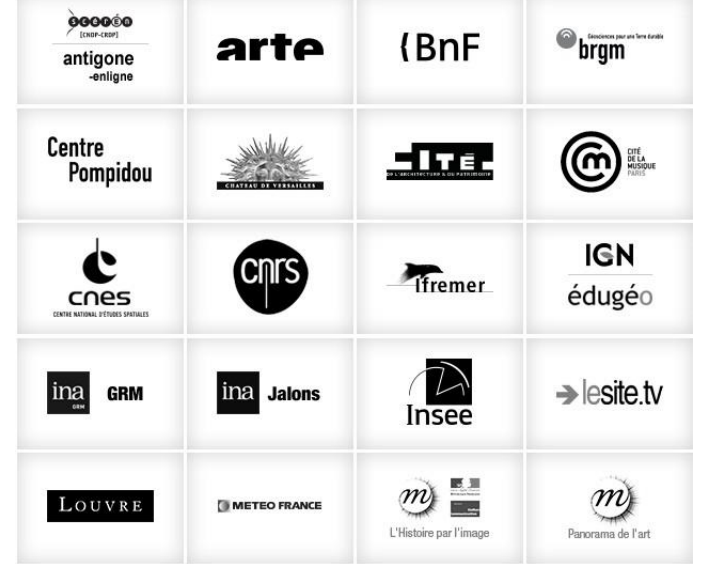

### PILOTER

- **E Communiquer vers l'équipe pédagogique** 
	- (relayer les informations, Prim à bord ...)
- **Impulser l'usage des outils numériques au service des apprentissages.** 
	- (Eduthèque, Agence des usages des TICE, Canopé, …)
- Constituer une page de ressources : ex de [Symbaloo](http://www.symbaloo.com/home/mix/13ePQKOgMR)

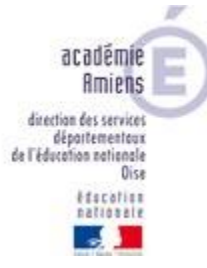